# **Taboulé au magimix**

### **Informations**

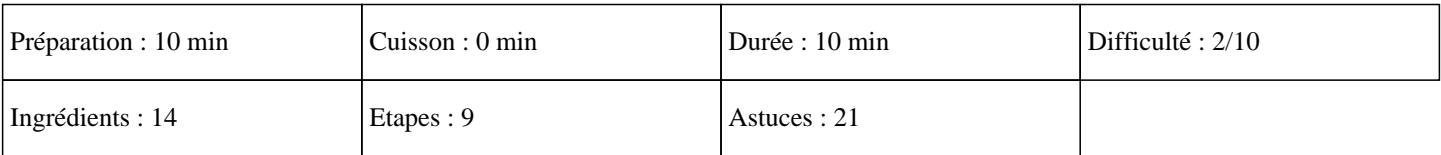

# **Ingrédients**

250g de semoule (grains de semoule moyen) 100g de raisin sec 20g d'huile 3 feuilles de menthe fraiche 2 tomates 2 jus de citron 1/2 poivron rouge 1/2 poivron vert 1/2 concombre 1/2 oignon 1/2 gousse d'ail Persil Coriandre Sel et poivre

### **Etapes**

Pour cette recette facile de taboulé thermomix:

 $\hat{A}$ »

Epluchez l'oignon et l'ail, puis mettez les dans le bol du thermomix, et enfin mixez 5 secondes vitesse 5.

```
\hat{A}»
```
Ajoutez l'huile.

```
\hat{A}»
```
Coupez en 4 les tomates, et mettez les dans le bol du thermomix.

#### »

Epluchez et coupez grossièrement le concombre, puis mettez le dans le bol du thermomix.

### $\hat{A}$ »

Egrainez les poivrons, découpez les en lamelles, puis mettez les dans le bol du thermomix.

#### $\hat{A}$ »

Mettez les feuilles de menthe fraiche, le jus de citron, quelques feuilles de persil plat, le sel et poivre, la coriandre et les raisins secs dans le bol du thermomix.

### $\hat{A}$ »

Mixez 5 secondes, vitesse 5.

#### $\hat{A}$ »

Ajoutez la semoule et mélangez 5 secondes, vitesse 3 en fonction sens inverse.

#### »

# **Taboulé au magimix**

Versez dans un saladier et mettez au minimum 1 heure au frais dans le réfrigérateur avant de servir. C'est une recette de cuisine trop bonne pour l'été